# CS 240

#### **#5: Locality of Reference and Virtual Memory**

Computer Systems Feb. 1, 2022 · Wade Fagen-Ulmschneider

#### **Sample Programs:**

**04cr.c 16 17 18 19 20 for (unsigned int c = 0; c < SIZE; c++) { for (unsigned int r = 0; r < SIZE; r++) { array[(r \* SIZE) + c] = (r \* SIZE) + c; } }**

#### **04rc.c**

```
16
17
18
19
20
    for (unsigned int r = 0; r < SIZE; r++) {
      for (unsigned int c = 0; c < SIZE; c++) {
        array[(r * SIZE) + c] = (r * SIZE) + c;
       }
     }
```
Running Times: **04cr.c** (Program #1):

**04rc.c** (Program #2):

**Caching Strategies: Keeping Data Close In working with memory in any computer system, we want to access it as quickly as possible**. However, space is extremely limited in the fastest memory, so we need strategies on what data to keep close. General Purpose Memory:

- CPU Registers:
- CPU Cache (i7-12700K, Released Q4'21):
- RAM:

### **Key Idea: Locality of Reference**

## **System Memory: Limited, Shared, and Simple**

1.

- 2.
- 3.

-

To help us to begin to organize this RAM, we divide the RAM up into chunks called  $\overline{\phantom{a}}$ .

On Linux, find the size of a page:

**# getconf PAGESIZE**

On almost every modern system, a page is \_\_\_\_\_ KB.

### **Virtual Memory:**

\_\_\_\_\_\_\_\_\_\_\_\_\_\_\_\_\_\_:

Modern systems provide an abstraction between the and

- 1. A \_\_\_\_\_\_\_\_\_\_\_\_\_\_\_\_\_\_ translates a \_\_\_\_\_\_\_\_\_\_\_ into a physical address.
- 2. Every memory address is made up of the **\_\_\_\_\_\_\_\_\_\_\_** and the **\_\_\_\_\_\_\_\_\_\_\_**:
- 3. Virtual Memory is **NOT shared** between processes/apps:
- 4. **EVERY memory address** you have ever seen is a virtual memory address!

Let's explore a sequence of allocations using a page table:

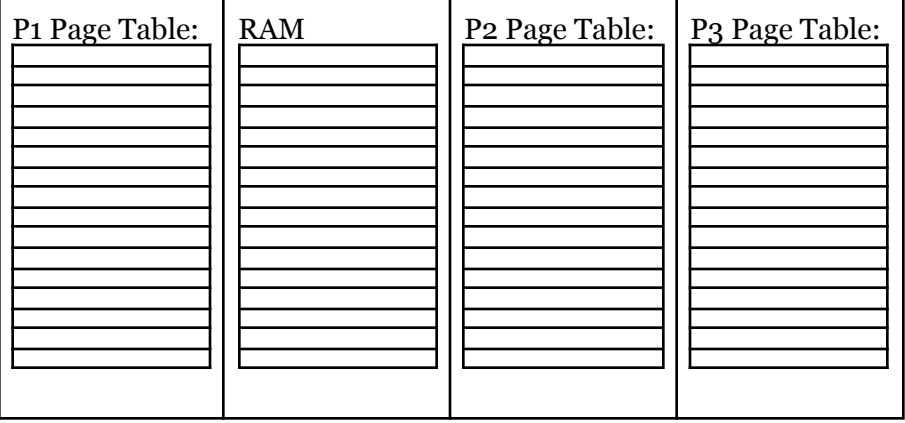

Allocation Sequence:

- 1. Process  $\#1$  (P1): **a** = **malloc** (3 \* 4096)
- 2. Process #3 (P3): **b = malloc(5 \* 4096)**
- 3. Process #1 (P1): **c = malloc(2 \* 4096)**
- 4. Process  $\#3$  (P3) exits.
- 5. Process #2 (P2): **d = malloc(4 \* 4096)**
- 6. Process #2 (P2): **e = malloc(5 \* 4096)**
- 7. Process #1 (P1): **a = realloc(a, 5 \* 4096)**

### **With a virtual memory system:**

- Can we meet all of the allocation requests?
- Are we limited to just RAM?

## **Advantages of a Virtual Memory System:**

**1.**

**3.**

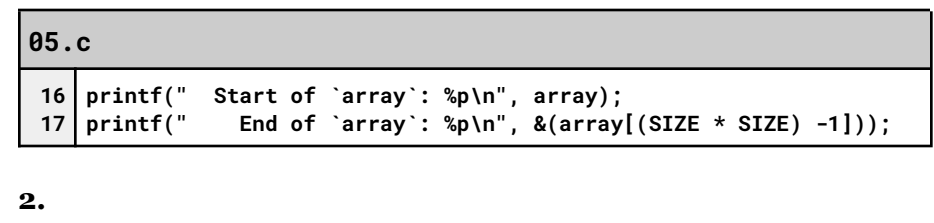

**Simple Simulation of Page Tables with Disk Pages**

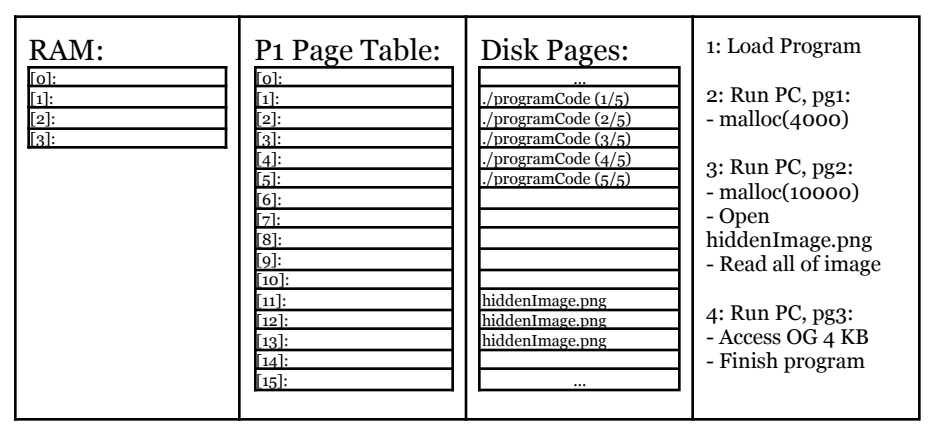

**Q1:** What is the range of possible file sizes for **hiddenImage.png**?

**Q2:** What is the range of possible file sizes for **./programCode**?

**Q3:** What is the size of the heap immediately before the program finishes?